SimECG Crack Download For PC

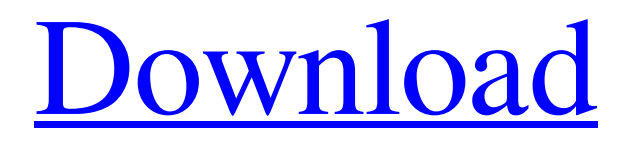

#### **SimECG Free**

virtual ECG simulator with on-screen realtime visualization user-friendly interface built-in task for assessment of ECG knowledge many ECG presets for varying conditions other customizable settings ECG visualization with the time and amplitude of the most prominent waveforms included with a 500 hz sampling rate. Inputs ECG to

the device. previews the ECG on paper or on a monitor opens the configuration window where the ECG can be modified

The following video may assist you in getting the most out of this software:  $\triangledown$  –

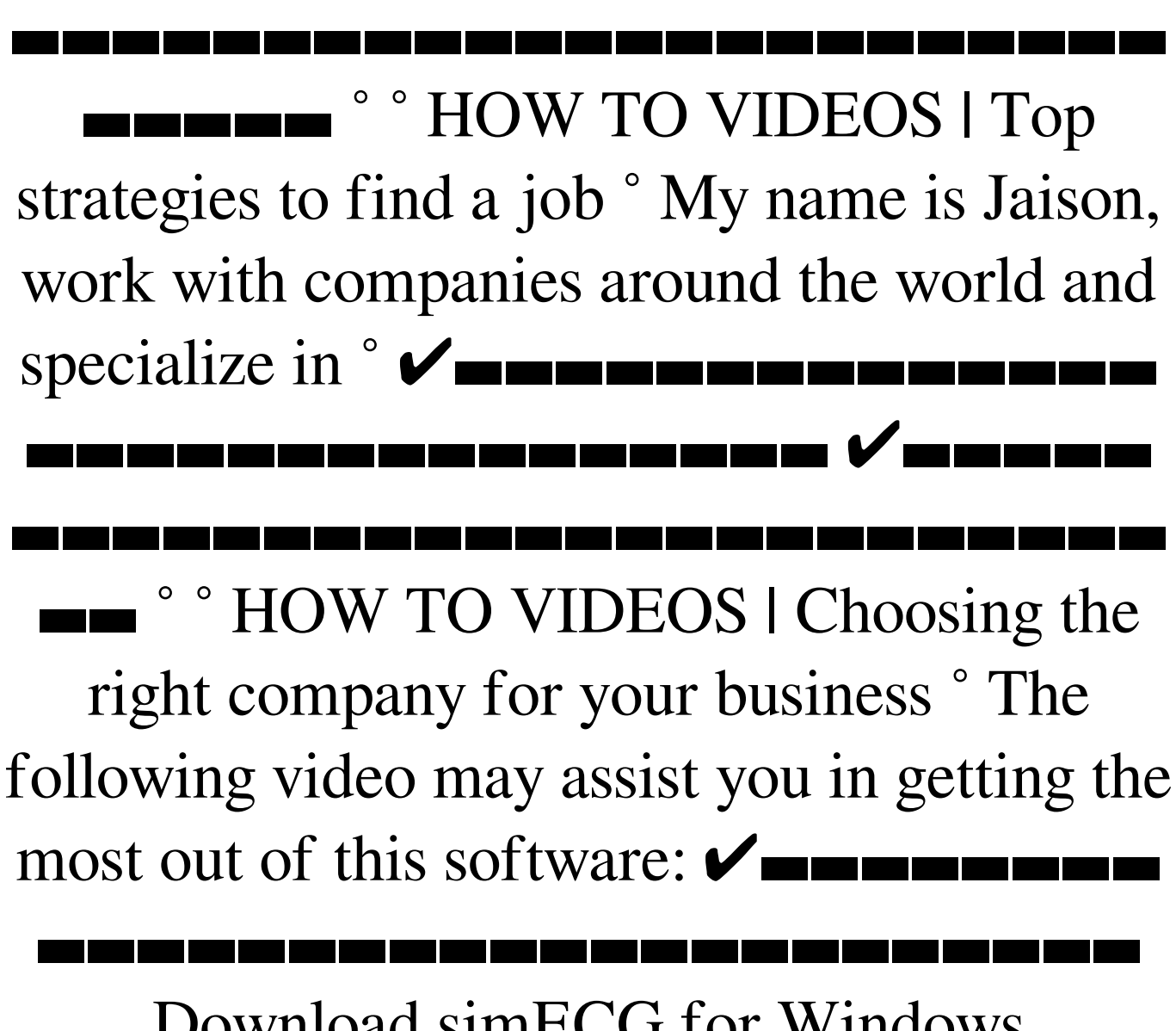

Download simECG for Windows sharpsburgmd April 29, 2019 17:47 What Is

simECG? simECG is a software tool that simulates an electrocardiogram on a computer screen. In fact, simECG is the first of its kind as a virtual ECG simulator with on-screen real-time visualization, that allows you to interactively analyze ECG using time and amplitude of the most prominent waveforms. Similar Newsletters Big Endian Platforms Windows Android

iPhone BlackBerry Other simECG

Description simECG is a free virtual electrocardiogram simulator with on-screen real-time visualization, that allows you to interactively analyze ECG using time and amplitude of the most prominent waveforms. System Requirements It is a free virtual electrocardiogram simulator with on-screen real-time visualization, that allows you to interactively analyze ECG

## using time and amplitude of the most prominent waveforms.CHICAGO -- Los Angeles Dodgers right-hander

**SimECG PC/Windows**

simECG is a simulation of electrocardiogram (ECG) equipment. It simulates a paper or computer-based instrument that displays ECG waveforms over a period of time, and is used to teach students how to correctly interpret ECGs. Main Features: - save and load individual files. - assessment test with correct answers, wrong answers, user-selected answers and random answers. - assessment test with 3 questions or 10 questions, with answers from left to right, down to up or randomly selected. - assessment test with up to 10

questions or 60 seconds, with answers from left to right, down to up or randomly selected. - You may change the background, filters, heart rhythm, heart rate, P waves, PR, QRS and T waves individually or in combination. - an interpretation sheet with all pertinent information, including vectorcardiogram and serial ECG. - save settings and run tests from a session. - save settings and run tests from a test. - make a demo card for use in training programs. inhibit windows messages and icons while using simECG. What's New in SimECG 6.0: - added new T wave for further analysis. correctly displayed T wave in most cases. added some more filters. - displays text while running tests. - correctly displayed P and R waves in most cases. - now correctly displayed P and R waves also at high heart

rates. - correctly displayed QRS in most cases. - correctly displayed P and R waves also at high heart rates. - more filter presets to choose from. - more filters to choose from. - more precisely viewed T wave. fixed nomenclature bug. - fixed display of QRS. - fixed display of 12-lead ECG. fixed display of T wave polarity. - fixed display of ECG when the application is minimized. - fixed display of R on the reverse curve. - improved T wave view. improved R wave view. - improved ECG view when the application is minimized. improved view of waveform and T wave. made a backward compatible update to v6. 6a5afdab4c

Correctly interpret the electrocardiogram of the electrocardiograph. Learn the characteristics of the 12 different leads and how to interpret the results of an electrocardiogram. Now learn the basic understanding of the ECG and how it is created using two electrodes: the AgCl electrode and the reference electrode. Changelog simECG:v1.0.0.0.1 - the background is now configurable (Grey, Black, White, Light grey, Dark gray, Blue, Light blue, Lime green, Dark green, Light green, Light red, Dark red) - now the filter can be changed via the -n option - new options "model" and "baseline" - now, for exact quantified information, a label has

been added beneath the graph (Example: QRS is 0.100 ms) - add support to enable / disable the continuous recording of the ECG - better performance (for each ECG, a.wav sound is now played) - now there is a link at the top of the window to logout of the session, at the login screen so as to automatically continue on another one - the 10 questions test now provides you with the exact time remaining to finish the test added help for the options "model" and "baseline" simECG Description: Correctly interpret the electrocardiogram of the electrocardiograph. Learn the characteristics of the 12 different leads and how to interpret the results of an electrocardiogram. Now learn the basic understanding of the ECG and how it is created using two electrodes: the AgCl electrode and the

### reference electrode. Other apps from simECG HandPoint ECG

SimulatorSimECG HandPoint is a vital resource for students of medicine and nursing. It allows you to test yourself with 10 multiple choice questions about the Normal ECG. New Enhanced HandPoint SimECG HandPoint is a vital resource for students of medicine and nursing. It allows you to test yourself with 10 multiple choice questions about the Normal ECG. With the New Enhanced version you can: - Take a test just once, get a 100% score on all 10 questions - Get a score for each question and keep the result safe and private - Distinguish between correct and incorrect answers, on the basis of detailed information - Rate your answers from 1 to 10 - Save your results for later - Quickly

A virtual ECG simulator to help students and newcomers in choosing the right preset to set the waveform parameters (heart rate, rate change, electrical axis, amplitude, baseline, etc) of a 12-lead electrocardiogram. It also allows a test to be taken and its result compared to help the user in identifying the problem and choosing the correct preset. It also includes a pre-built-in test. This application is completely free. It's easy to count, calculate and price the costs for your investment. If you want to add or subtract other currencies or other currencies are priced differently, feel free to contact us. Our estimators will try to give you a as fast as possible answer on the phone. All of our counts and prices

# are displayed without any unnecessary and undesired software. The software is completely free. When you see a box, click to do the "Add" button and type in the price you want to add or subtract. Well, let's start with the latter. In addition to the user ratings, check out how the startup affects the performance of other apps and games on your device. Or maybe your device's time zone is set wrong or in the wrong format. If this happens, just tap Settings and choose either Region & Language or Time & Date to fix the issue. If you want to have a fresh start at the setting of your Google Accounts and other available options. Add your favorite music to the Home screen of all your supported devices. If you have a Microsoft account, make sure to follow the

instructions and get your free Microsoft

# account in order to be able to sync all your music! If you are under 13, go to your

parents' computer and ask them to add this music. It is only a legally safe way to listen to it. Ardour plays back any digital audio signal as if it were recorded on tape and then transcribed from the tape to digital form. Ardour provides many features. If you are a drummer and want to record your performance directly to Ardour in real-time. Features: • Easy-to-use MIDI and Music Mode (with an almost invisible interface) • The ability to set up command changes and monitor the tempo. • Completely automatic recording, including the shifting of main and sub-notes. • Detailed control over pitch, velocity, and aftertouch - in real time. • The ability to

**System Requirements For SimECG:**

OS: Windows 7, 8, 8.1 or Windows 10 Processor: Intel® Pentium® IV 2.00GHz or higher Memory: 1.0 GB RAM Hard disk space: 5.0 GB Graphics: DirectX<sup>®</sup> 10 compatible with hardware acceleration enabled Software: Reshade & NVIDIA® PhysX® 3.0.1 or higher. License: Rendered images, videos, models and/or animations are distributed under a Creative Commons Attribution 4.0 International license (CC BY  $\boldsymbol{\varDelta}$ 

[https://hanna-kash.ru/wp-](https://hanna-kash.ru/wp-content/uploads/2022/06/tourweaver_professional_edition_crack__license_key_full_free_download_macwin_2022.pdf)

[content/uploads/2022/06/tourweaver\\_professional\\_edition\\_crack\\_\\_license\\_key\\_full\\_free\\_download\\_macwin\\_2022.pdf](https://hanna-kash.ru/wp-content/uploads/2022/06/tourweaver_professional_edition_crack__license_key_full_free_download_macwin_2022.pdf)

<https://shravasti.fastnews24x7.com/advert/sparkleshare-1-36-64-crack-2022-latest>

<https://apliquickacademy.com/net-profiles-mod-free-3264bit/>

<https://amnar.ro/wp-content/uploads/2022/06/mineoakl.pdf>

<https://fortymillionandatool.com/wp-content/uploads/2022/06/bryrege.pdf>

<https://www.aussnowacademy.com/tree-with-stars-registration-code-free-download/>

<https://aurespectdesoi.be/replace-icon-application-crack-download-win-mac/>

[http://www.gea-pn.it/wp-content/uploads/2022/06/Apowersoft\\_Video\\_Download\\_Capture.pdf](http://www.gea-pn.it/wp-content/uploads/2022/06/Apowersoft_Video_Download_Capture.pdf)

[https://community.tccwpg.com/upload/files/2022/06/RoHo22xm1WELhmIybYuC\\_08\\_e6c2b7878d85df1e7bd8458ae4d25912\\_](https://community.tccwpg.com/upload/files/2022/06/RoHo22xm1WELhmIybYuC_08_e6c2b7878d85df1e7bd8458ae4d25912_file.pdf) [file.pdf](https://community.tccwpg.com/upload/files/2022/06/RoHo22xm1WELhmIybYuC_08_e6c2b7878d85df1e7bd8458ae4d25912_file.pdf)

[http://slovenija-lepa.si/wp-content/uploads/2022/06/TeX\\_Creator.pdf](http://slovenija-lepa.si/wp-content/uploads/2022/06/TeX_Creator.pdf)